## **Dessin**

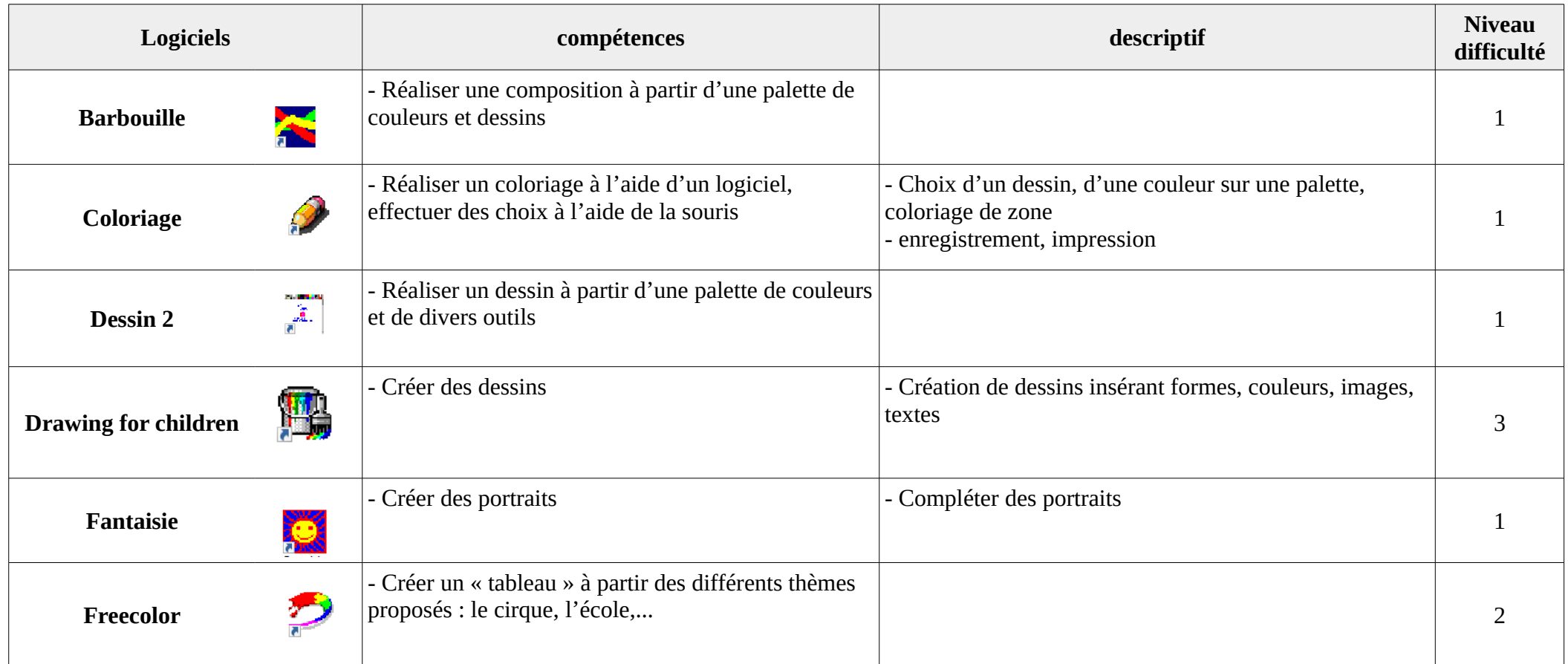